## **Central OH Service Intergroup of Overeaters Anonymous (COSIGOA)**

## *Key:* **Hybrid= in person and on Zoom. Zoom Only & Phone Only (No location).**

www.centralohiooa.org www.oa.org www.region5oa.org Zoom Meeting's access codes next page Rev. Dec. 7, 2023

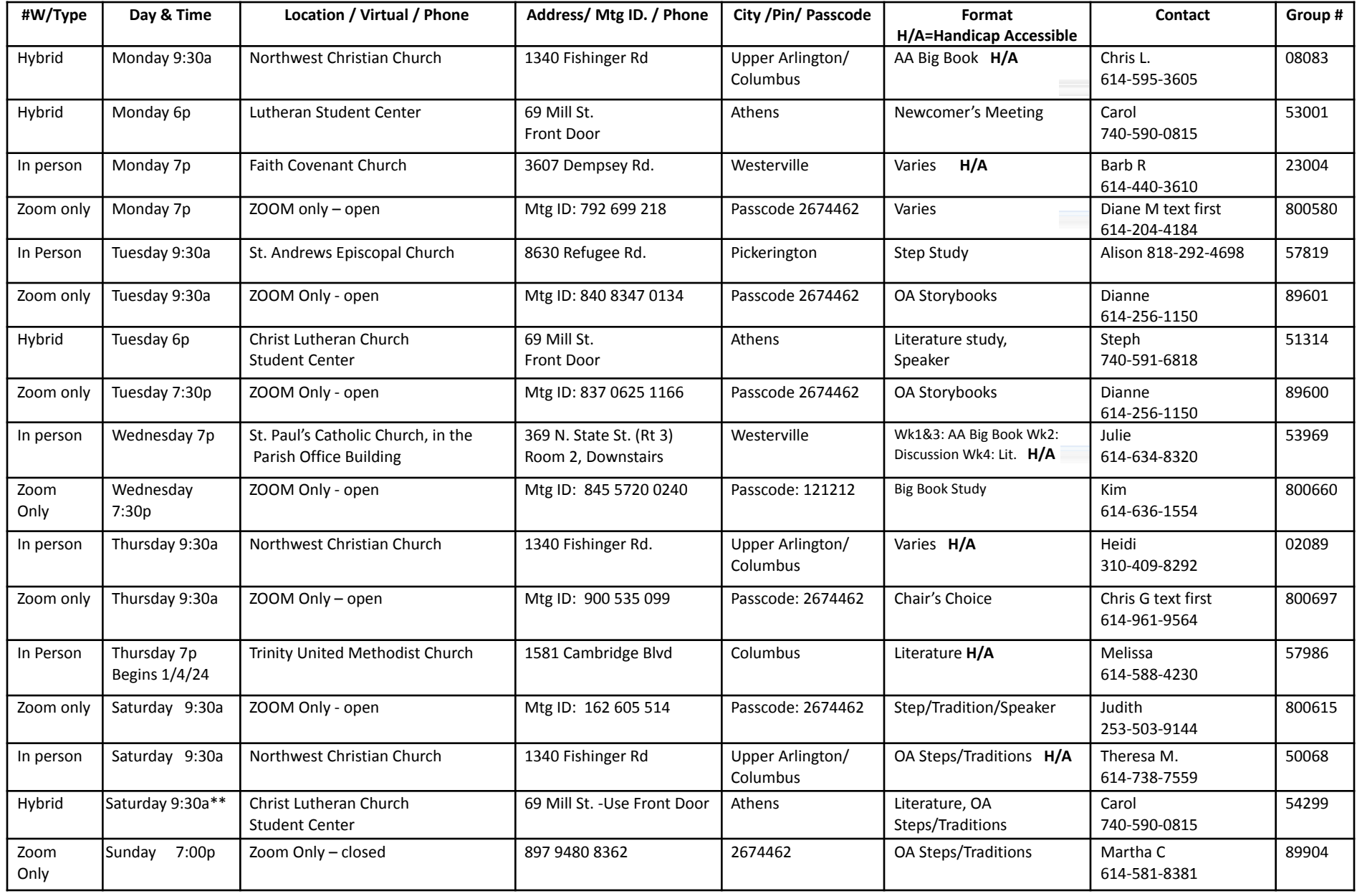

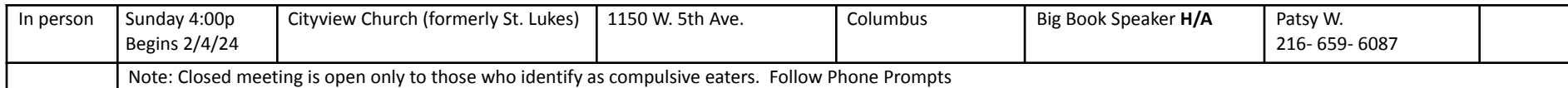

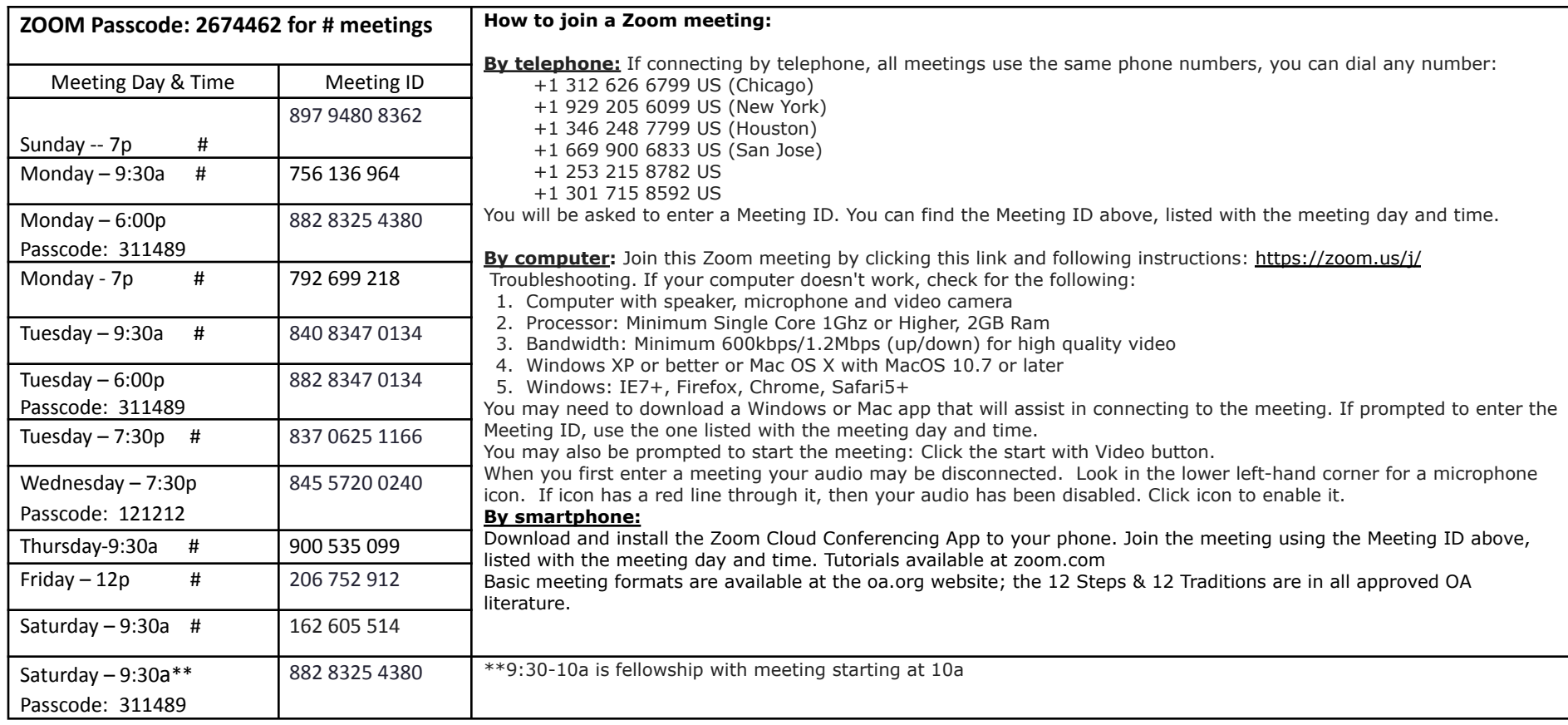